Rekord-Primzahl hat sieben Millionen Stellen

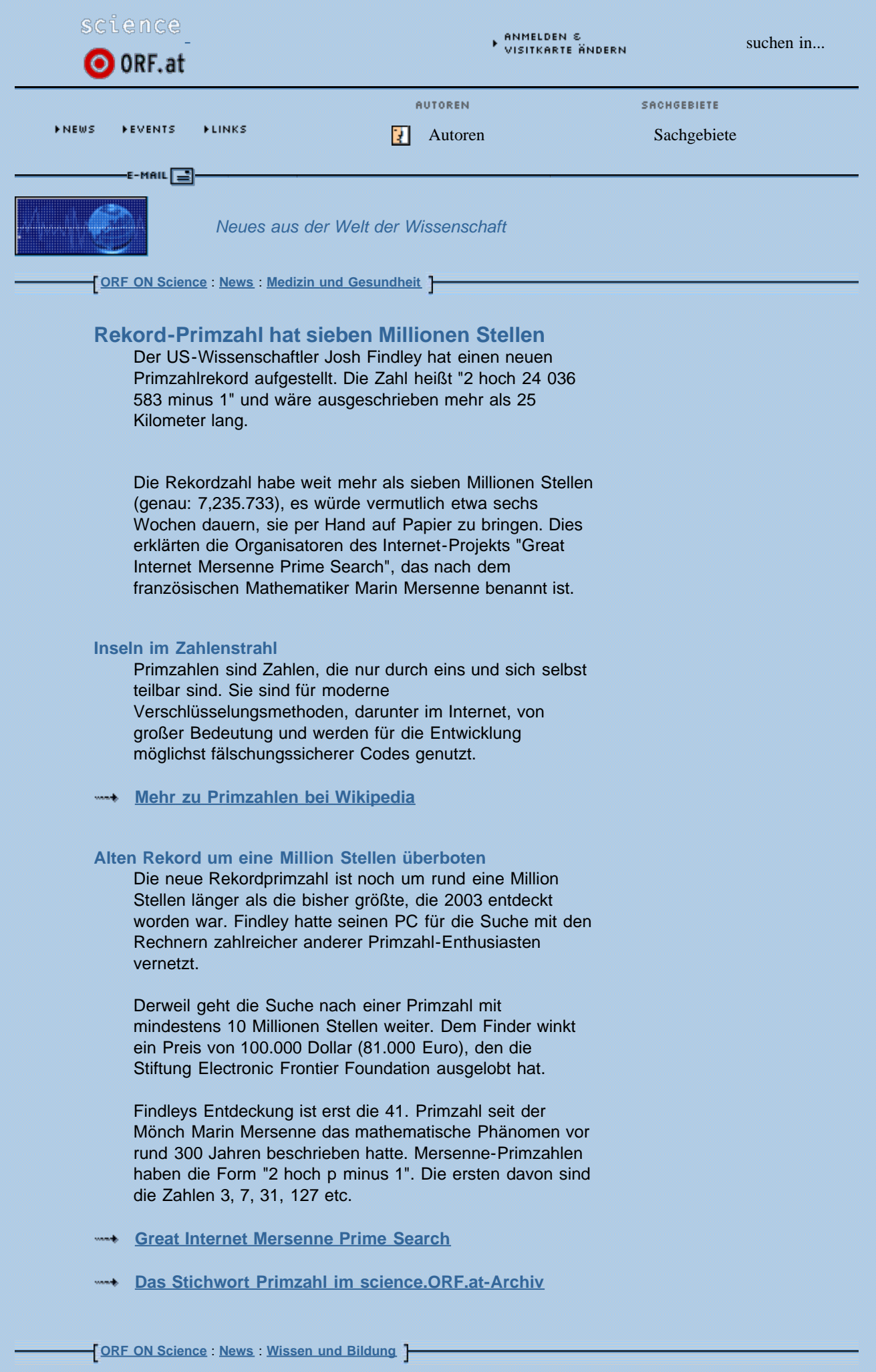

# THR KOMMENTAR ZU  $\mathbb O$  diesem thema  $\mathbb O$

## **[fraterminor](javascript:OpenVC()** | 10.06, 12:07 **Berechnungen im reduntanten Toleranzbereich** Meine Herren!

Bekannte Daten: 7.000.000 Stellen, 25 km lang

#### Logische Frage:

. . . . . . . . .

Auf Grundlage welcher Schriftart und ¿Größe hat der Kollege seine Berechnungen angestellt?

Unsere Forschungen haben ergeben:

Verdana, Schriftgröße 17 Arial, Schriftgröße 16 Lucida, 18

Ein Hoch auf die Wissenschaft!<br> **Ein Hoch auf die Wissenschaft!** 

**[thestony20](javascript:OpenVC()** | 10.06, 02:20

bevor mir das niemand mir probe vorrechnet kann ja jeder behaupten er hat ne siebenmillionenstellige primzahl gefunden. das kauf ich ihm einfach nicht ab.

> **[spinner9000](javascript:OpenVC()** | 11.06, 07:47 **Wappler** Die Zahl ist durch ein Computerprogramm gefunden und verifiziert worden!

#### **[richardfish26](javascript:OpenVC()** | 09.06, 14:17

```
was ist mit der 2??
```
ist die 2 nur keine mersenne primzahl oder wird sie überhaupt nicht als primzahl bezeichnet obwohl sie ja die definition (".. nur durch sich und eins ..") erfüllt!?!?!?!  $\Box$ 

## **[wernerf](javascript:OpenVC()** | 09.06, 16:20

**2 ist keine Mersenne-Zahl**

2 ist zwar eine Primzahl, aber keine Mersenne-Zahl, und damit keine Mersenne-Primzahl. Mersenne-Zahlen sind definiert mit  $2^n - 1$ .  $2^n - 1 = 1$  (keine Primzahl),  $2^2 - 1 = 3$  (Primzahl),  $2^3 - 1 = 7$ (Primzahl), 2^4 -1 =15 (keine Primzahl), etc. Informationen dazu: http://de.wikipedia.org/wiki/Mersenne-Primzahl

## **[ponderstibbons](javascript:OpenVC()** | 09.06, 12:03

## **Kurze Erklaerung**

Da es offenbar ein paar Missverstaendnisse gibt zu diesem Thema: das Mersenne-Primzahlen-Such-Projekt (siehe auch den link weiter oben) laeuft folgendermassen ab:

man meldet seinen computer dort an und dann laeuft der such-prozess im hintergrund ab wenn die CPU sonst nichts zu tun hat - d.h. es werden keine rechnerressourcen "vergeudet", es wird keine zeit "verschwendet" und man

### kann durchaus "wichtigeres" tun

im uebrigen haben grosse primzahlen durchaus handfeste anwendungen, wie jeder daten-ver- und ent-schluesseler weiss

aber selbst wenn es keine anwendungen gaebe: zahlenspielereien sind einfach nett :-)

#### **[emeraldo](javascript:OpenVC()** | 09.06, 07:21

**Wie schreibt man ein Primzahlensuchprogramm?** Mit den herkömmlichen Berechnungsmöglichkeiten der FPU (Datentyp Extended +-3.6E4952) ist der verfügbare Zahlenraum sehr begrenzt. Also kann man Primzahlen jenseits dieser Grenze nur mit Hilfe von Strings bestimmen, die demnach bei 7 Mio. Stellen auch 7 MB groß werden... 日

## **[weeds](javascript:OpenVC()** | 09.06, 08:58

#### **extended**

und all die anderen datentypen sind fest in jede programmiersprache bzw. hardware integriert. daher können in jeder dieser programmiersprachen diese zahlen auch problemlos und richtig interpretiert werden. für "gewöhnliche" zahlen reicht das vollkommen. bevor eine zahl angezeigt wird, wird sie ohnehin immer in einen string umgewandelt. denn mit der binär- oder byte-darstellung käme bei niemandem freude auf.

man muss daher so große zahlen intern nicht unbedingt als string darstellen (das ist nur die naheliegenste und einfachste möglichkeit). kommt auf die interpretation des dazugehörenden programms an. die byte-darstellung ist ja eigentlich nichts anderes als ein zahlensystem zur basis 256 (und bei primzahlen interessieren dich eh nur natürliche zahlen, die allerdings bis zur letzten stelle dargestellbar sein müssen, extended wär also ein sehr unpassender datentyp). das rechnest dann eben ins dezimalsystem oder in eine potenzdarstellung oder was immer um.

#### **[wirthi](javascript:OpenVC()** | 09.06, 09:48

Also, ich bin ja kein Experte auf dem Gebiet, aber selbst in einem "longlong" oder wie auch immer die Dinger heißen kannst du höchstens Zahlen bis zu 2^128 speichern. da ist 2^24036583 doch a \*bisserl\* größer. Wie du eine Zahl die aus 7 Millionen stellen (=> als string 7 Megabyte) auf der "Hardware" (also im Prozessor) halten willst, ist mir ein Rätsel)

### **[nachtgruen](javascript:OpenVC()** | 09.06, 10:21

## **Das Problem ist witizig ;-)**

Wie's in dem Fall genau gemacht wird weiß ich nicht. Es gibt aber eine Menge Programme und Sprachen (etwa Mathematica oder Java) die beliebig lange / beliebig präzise Zahlen berechnen können. Da man keine echten Strings braucht, sondern "nur" 10 Ziffener kodieren muss ist der Speicherbedarf deutlich geringer, meiner Milchmädchenrechnung braucht man 4 Bit für 10 Zeichen, d.h. ein Zahl hätte dann 3,5MB. Immer noch hoch, aber die schlauen Typen hatten sicher noch ein paar gute Ideen im Ärmel ;-) Auf den Homepages von Sun/Java und Mathematica (http://www.wolframresearch.com/)gibt's sicher ein paar gute Hinweise.

Rekord-Primzahl hat sieben Millionen Stellen

Beste Grüße, Gryn :-)

**[evro](javascript:OpenVC()** | 09.06, 00:33 **hat** die auch einen Zwilling?

**[wernerf](javascript:OpenVC()** | 09.06, 12:42

```
nein, sie hat ...
... keinen Zwillig. 2^24 036 583 +1 ist durch 3
teilbar, und 2^24 036 583 -3 ist durch 5 teilgar.
```
**[clonelinesk8er](javascript:OpenVC()** | 10.06, 01:07

## **@wernerf**

Äh, hast du das gerade wo nachgelesen, weisst du das gerade mal so, hast mal kurz den taschenrechner angeworfen oder gibt's da einen Beweis dafür. Letzterer täte mich grad interessieren.

### **[wernerf](javascript:OpenVC()** | 11.06, 15:50

**Beweisführung meiner Behauptung:** Alle 2^n + 1 (für ungerade n) sind durch 3 teilbar. Beweis: wenn 2^n+1 durch 3 teilbar ist, lässt es sich mit wie folgt darstellen: 2^n+1=3\*a (für ein ganzzahliges a)  $2^{(2+n)+1} = 4^{*}2^{n} + 1 = 4^{*} (2^{n} + 1) - 3 = 4^{*}3^{*} - 3$ daraus kann man schließen, dass wenn 2^n+1 durch 3 teilbar ist, ist auch 2^(2+n)+1 durch 3 teilbar. 2^1 +1 =3 daher 2^3 +1 durch 3 teilbar, 2^5 +1 teilbar, etc. Alle  $2^n-3$  (für n mod  $4 = 3$ ) sind durch 5 teilbar.

Beweis: wenn 2^n-3 durch 5 teilbar ist:  $2^n-3 = 5^*a$  (ganzzahliges a)  $2^{4+n}-3 = 16^{2+n} - 3 = 16^{2(n-3)}+45 = 16^{3}5^{2}$ a-45 also: wenn 2^n-3 durch 5 teilbar ist, ist auch 2^(4+n)-3 durch 5 teilbar. 2^3-3 =5 daher 2^7 -3 =125 und damit auch durch 5 teilbar, 2^11 -3 ist durch 5 teilbar, etc.

#### **[highlanderat](javascript:OpenVC()** | 08.06, 22:52

## **Ich find das echt cool**

Überlegt mal so eine grosze Zahl, und die ist durch nichts anderes als durch sich selbst und Eins teilbar... Wunderschön und trotzdem verwunderlich

Ein echtes (Wunder) der Mathematik

## 日中

**[tomito](javascript:OpenVC()** | 09.06, 07:51 **daraus eine weitere Primzahl** multipliziere alle Primzahlen bis und einschließlich der gefundenen Primzahl und vermehre das Produkt um 1. :-)

**[ponderstibbons](javascript:OpenVC()** | 09.06, 08:27 **Stimmt nicht ganz...**

Abgesehen davon, dass man natuerlich nicht alle Primzahlen bis zu dieser neuen Primzahl kennt: das Produkt aller Primzahlen bis zu einer gegebenen + 1 ist nicht notwendigerweise eine Primzahl - es ist nur so, dass ihr kleinster Teiler groesser sein muss als

## alle im Produkt verwendeten Primzahlen, und daher gibt es keine "groesste Primzahl" :)

#### **[thestony20](javascript:OpenVC()** | 10.06, 02:19

ich hätte gern die probe für diese behauptung. also d.h. rechne mir bitte vor 2 hoch 24 bla bla - 1 durch 2, 2 hoch 24 bla bla -1 durch 3, 2 hoch 24 bla bla - 1 durch 3, usw, bist bei 2 hoch 24 bla bla -1 durch 2 hoch 24 bla bla -2 bist dann glaub ich dir, davor kann ja jeder sagen meine 7millionenstellige zahl is durch nix teilbar. wird auch kein orsch nachrechnen wer macht sich die hockN?

## **[isis1984](javascript:OpenVC()** | 10.06, 11:54

aber wenn man sie nicht nur mit allen primzahlen darunter multipliziert, sondern mit allen zahlen darunter, also fakultät bildet und dann 1 addiert, hat man eine primzahl --> euklids beweis!

#### **[hosenbeisser](javascript:OpenVC()** | 08.06, 20:22

## Wenigsten hier wird nicht fĤlschlich vermeldet die **grösste Primzahl gefunden**

zu haben. Wie in der Futurezone. Denn bekanntlich gibt es unendlich viele Primzahlen und darauf folgt: Es gibt keine gr $\tilde{A}$ ¶sste Primzahl.

### **[hosenbeisser](javascript:OpenVC()** | 08.06, 20:22

## **Irgendwas funzt da mit den Umlauten nicht ÿÿÿöäü**

Na, egal. EDV-Heinis halt.

## **[inkorrekt](javascript:OpenVC()** | 09.06, 03:06

**@hosenbeisser**

Den Effekt kenn' ich. Das passiert, wenn man im Mozilla die Zeichencodierung auf UTF-8 einstellt. FuZo erwartet latin-1, dann geht's wieder.

## **[2controller](javascript:OpenVC()** | 08.06, 20:09

#### **Na super**

Da werden doch tatsächlich Hirnakrobaten dafür bezahlt, aus irgendwelchen Computern unnütze Primzahlen herauszukitzeln. Als hätten wir keine wirklichen Probleme. 日

## **[flokill75](javascript:OpenVC()** | 08.06, 21:16

da hat wohl jemand nicht ganz den überblick ;-)

## **[sensortimecom](javascript:OpenVC()** | 08.06, 18:46

## **Ich hoffe...**

...dass er sich die Zahl auch patentieren lässt, und dass die Richtigkeit vom Prüfer auch ordnungsgemäß per Hand nachgerechnet wird;-)

## $E. B. \Box$

#### **[michimueller](javascript:OpenVC()** | 08.06, 18:51

**Wär schön wenn das gehen würde** Ich würd mir dann die ersten 10 Primzahlen patentieren lassen, und beanspruche dann auf alle Vilefache davon ebenfalls das Patent. Da könnt einiges an Geld dabei rausschauen :-)

**[hosenbeisser](javascript:OpenVC()** | 08.06, 20:19

#### **@michimueller**

Ist halt nur schon recht dumm, dasss Vielfache von Primzahlen keine Primzahlen sind. \*fg\*

**[michimueller](javascript:OpenVC()** | 08.06, 20:38 **@hosenbeisser Hab ich dass behauptet?** Aber sie bauen sich alle aus meine Primzahlen auf, und daher werde ich Lizenzgebühren verlangen :-) \*g\*

**ÄLTERE POSTINGS** -

Die ORF.at-Foren sind allgemein zugängliche, offene und demokratische Diskursplattformen. Bitte bleiben Sie sachlich und bemühen Sie sich um eine faire und freundliche Diskussionsatmosphäre. Die Redaktion übernimmt keinerlei Verantwortung für den Inhalt der Beiträge, behält sich aber das Recht vor, krass unsachliche, rechtswidrige oder moralisch bedenkliche Beiträge sowie Beiträge, die dem Ansehen des Mediums schaden, zu löschen und nötigenfalls User aus der Debatte auszuschließen.

Sie als Verfasser haften für sämtliche von Ihnen veröffentlichte Beiträge selbst und können dafür auch gerichtlich zur Verantwortung gezogen werden. Beachten Sie daher bitte, dass auch die freie Meinungsäußerung im Internet den Schranken des geltenden Rechts, insbesondere des Strafgesetzbuches (Üble Nachrede, Ehrenbeleidigung etc.) und des Verbotsgesetzes, unterliegt. Die Redaktion behält sich vor, strafrechtlich relevante Tatbestände gegebenenfalls den zuständigen Behörden zur Kenntnis zu bringen.

Die Registrierungsbedingungen sind zu akzeptieren und einzuhalten, ebenso Chatiquette und Netiquette!

[Übersicht: Alle ORF-Angebote auf einen Blick](http://orf.at/uebersicht)

ORF